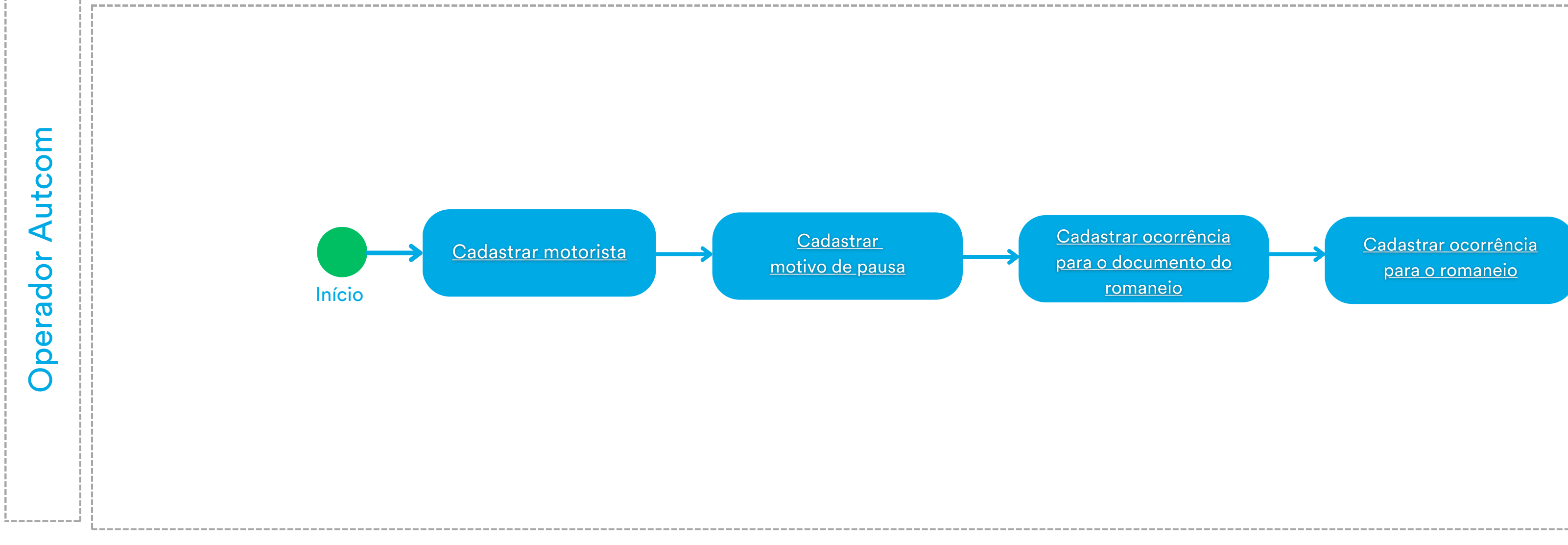

Cadastrar ocorrência <u>para o romaneio</u>